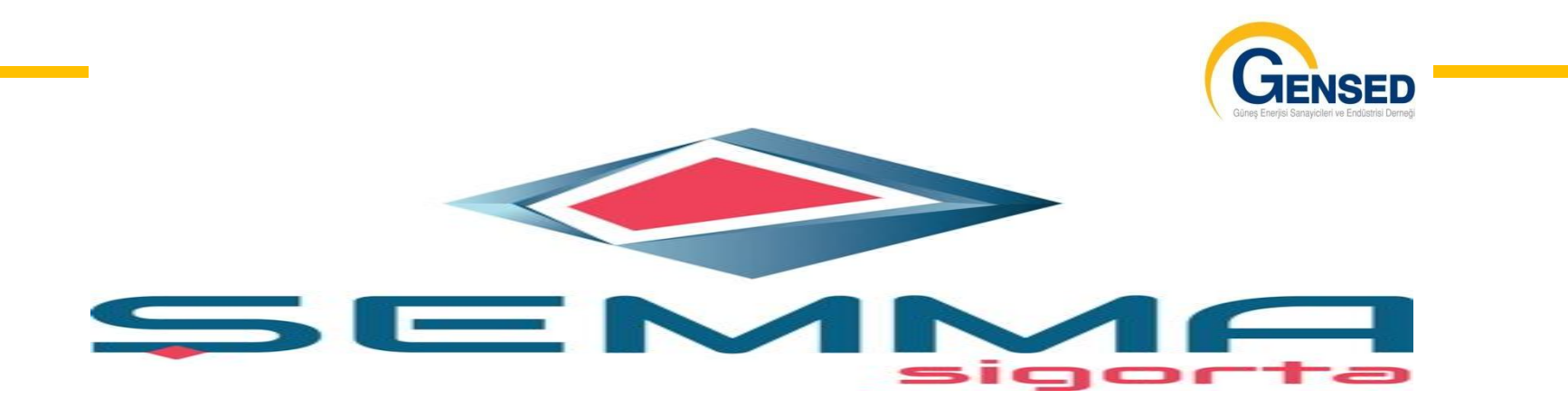

## *Türkiye'de Güneş Enerji Santralleri Sigortası Hakkında…*

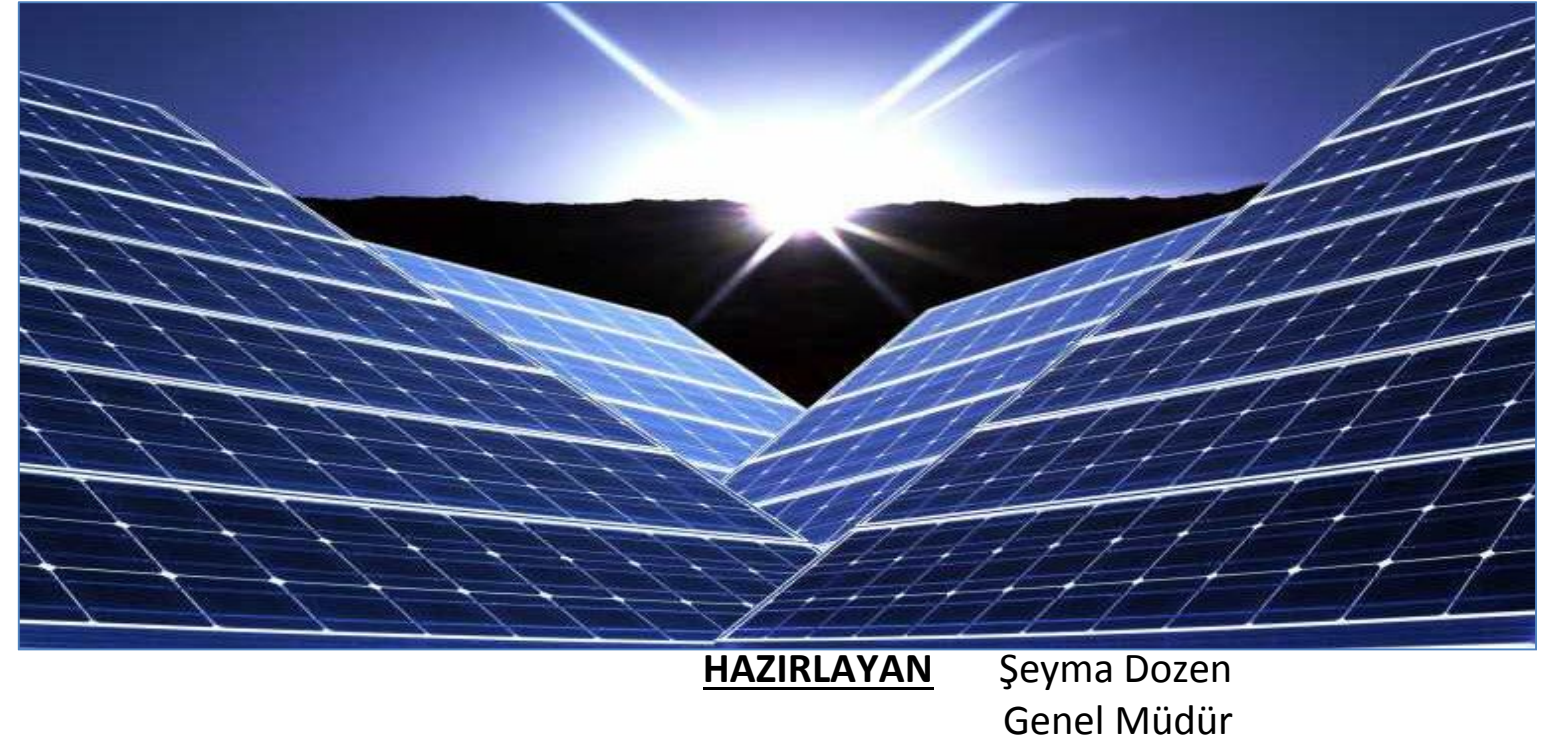

**GENSED ÇALIŞTAYI « GES'LERDE 3.TARAF KALİTE KONTROL VE GEÇİCİ KABUL» 28 ŞUBAT 2017 – HILTON BOSPHORUS İSTANBUL**

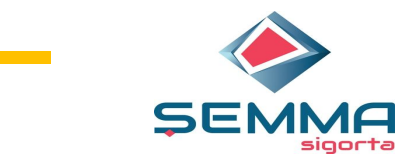

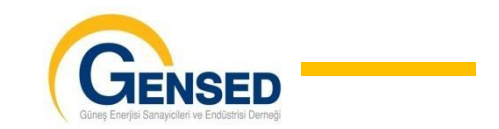

## *GES SİGORTASI ÇEŞİTLERİ*

**LOJİSTİK SİGORTASI**

**ALL RİSK SİGORTASI**

**İŞLETME DÖNEMİ TESİS SİGORTASI**

**GELİR KAYBI SİGORTASI**

**PERFORMANS KAYBI SİGORTASI**

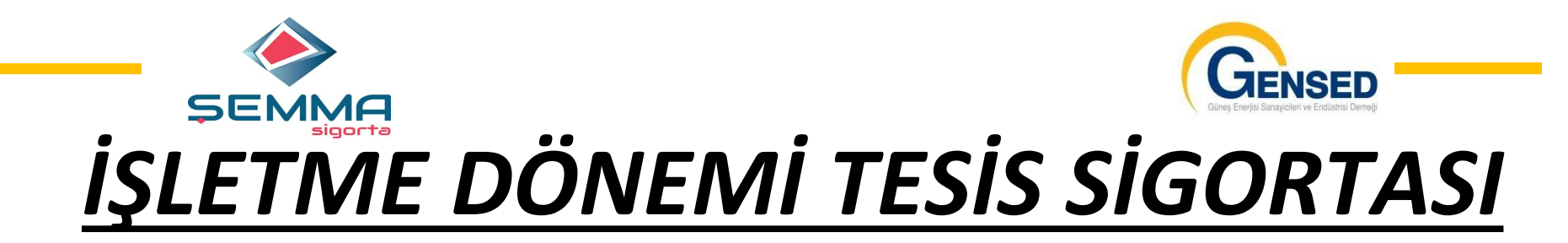

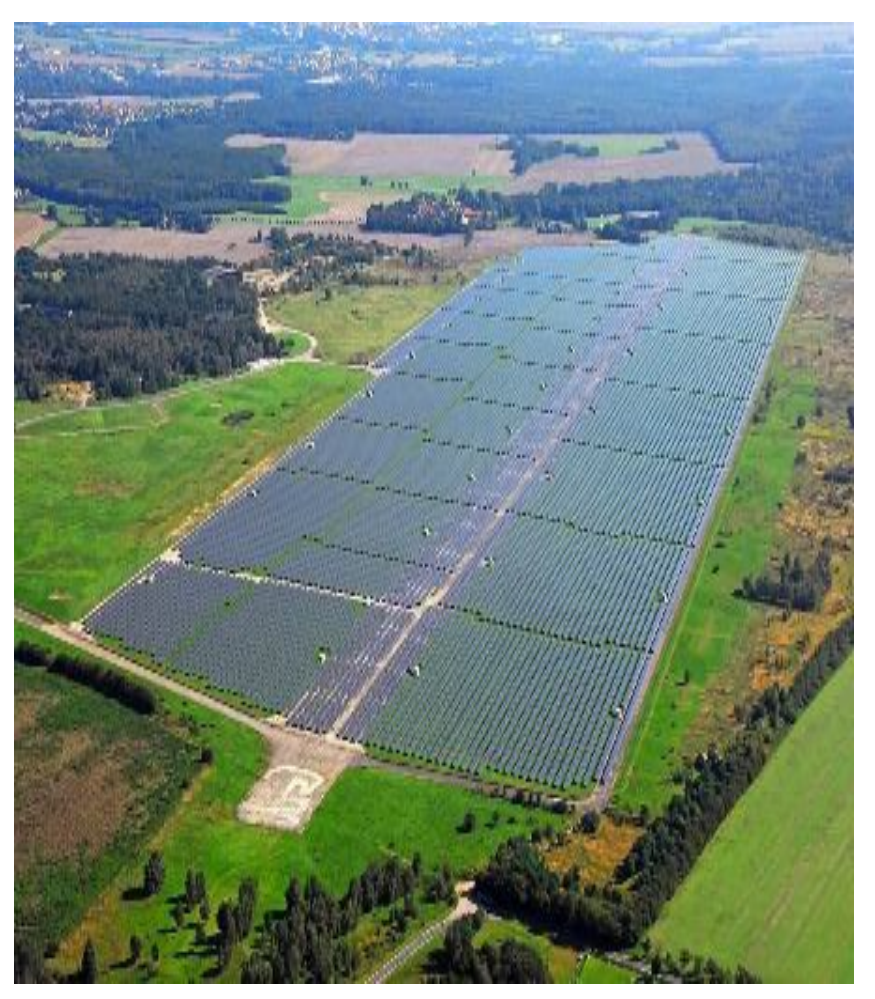

**DEPREM VE YANARDAĞ PÜSKÜRTMESİ**

**GREV VE LOKAVT**

**KARGAŞALIK VE HALK AYAKLANMASI**

**TERÖR**

**SEL VE SU BASKINI**

**HAVA TAŞITLARI**

**DOLU VE FIRTINA**

**BAŞLICA MÜCBİR SEBEPLERİN HEPSİNİ İŞLETME DÖNEMİ TESİS SİGORTASI KAPSAMI İÇİNDEDİR.**

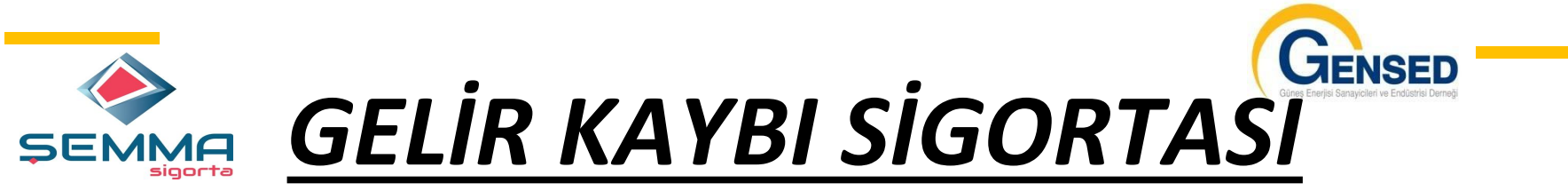

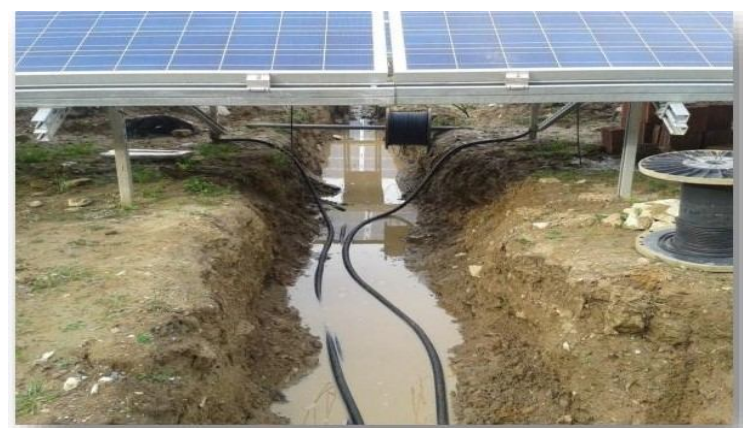

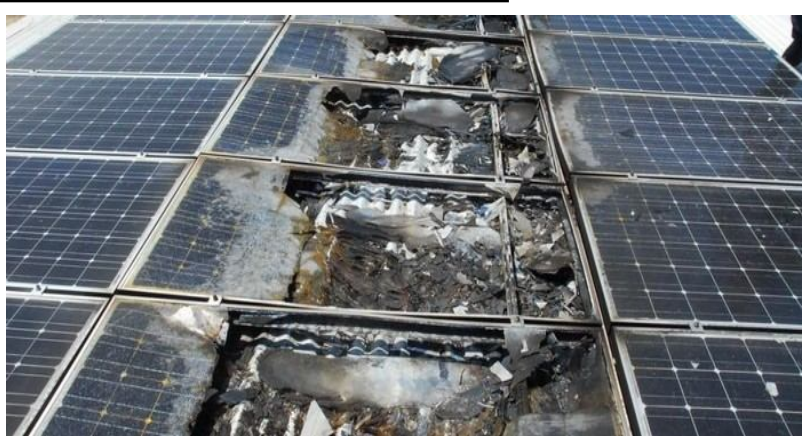

**Mücbir herhangi bir nedenle tesisin elektriği üretemediği ve gelir kaybına neden olan zararları sigortalamaktayız…**

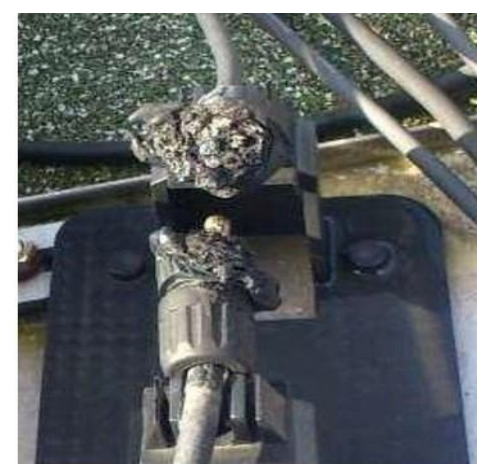

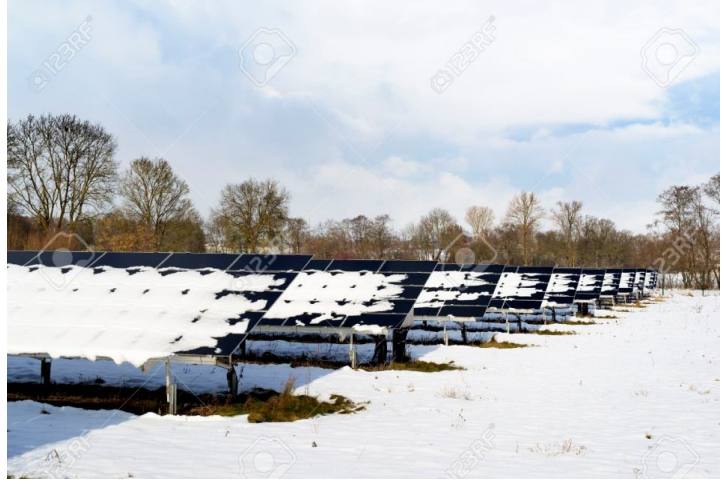

*AŞIRI VOLTAJ HAVA ŞARTLARI*

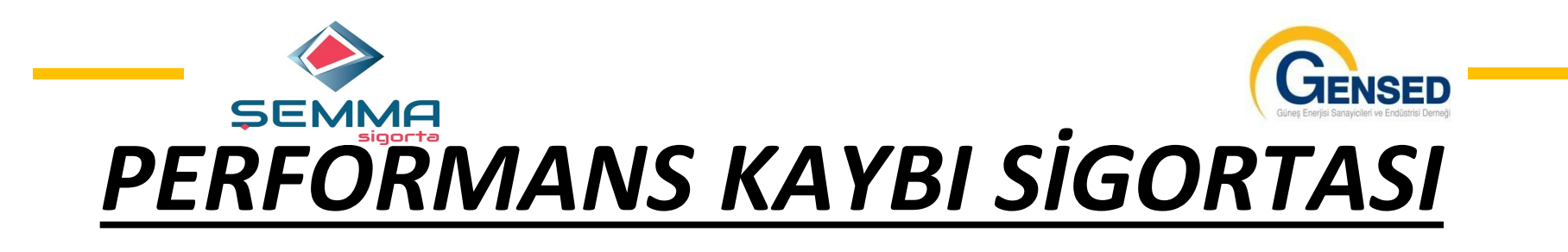

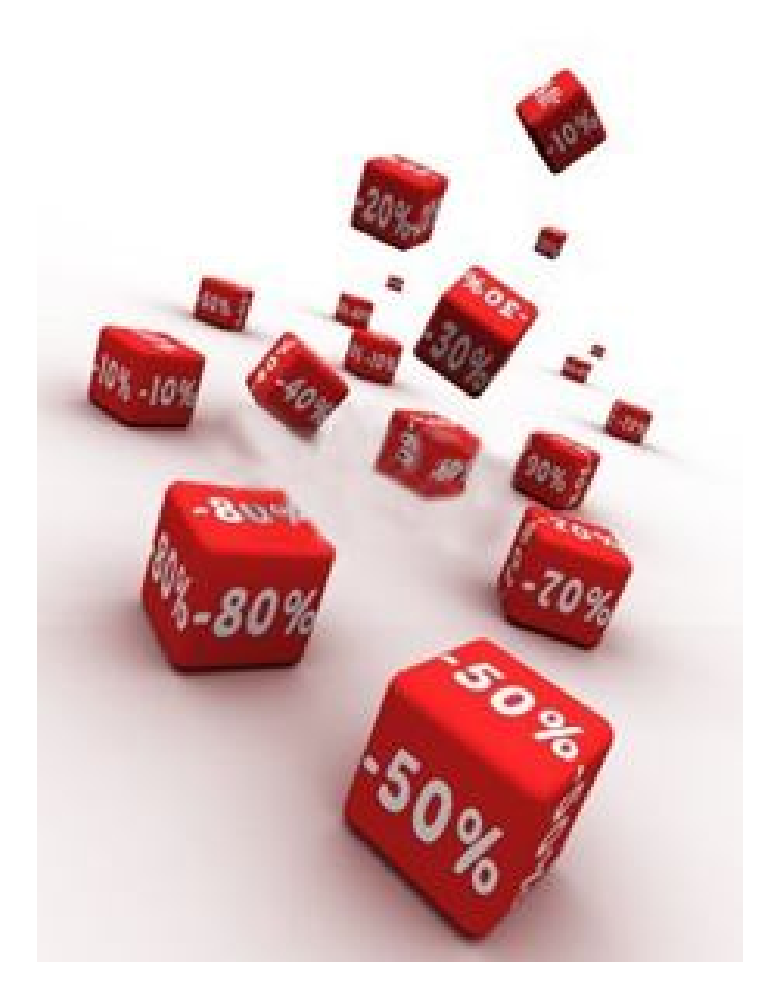

*SİGORTALI TESİSTE BULUNAN EKİPMANLARIN, ÜRETİCİ TARAFINDAN TAAHHÜT EDİLEN PERFORMANSLARININ %10 UN ÜZERİNDE DÜŞMESİ HALİNDE, İLGİLİ PERFORMANS KAYBININ POLİÇEDE BELİRTİLEN TAZMİNAT LİMİTİ DAHİLİNDE KAPSAMA ALINMASI KARARLAŞTIRILMIŞTIR.*

*ANCAK PERFORMANS ÖLÇÜMÜNDE SANTRALİN KURULU OLDUĞU COĞRAFİ ALANIN GENEL IŞIMA ORANI İLE ÖLÇÜM YAPILAN DÖNEME AİT MEVSİMSEL IŞIMA ORANLARININ ETKİSİ İLE, ÜRETİCİ FİRMA VE BİLİRKİŞİLERCE BELİRLENEN KATSAYILAR DİKKATE ALINACAKTIR.* 

*BU GENİŞLETME YALNIZCA PERFORMANS KAYBINA KONU ÜRÜNLERİN IEC SERTİFİKALI OLDUKLARININ TEYİDİ İLE GEÇERLİLİK KAZANIR*.